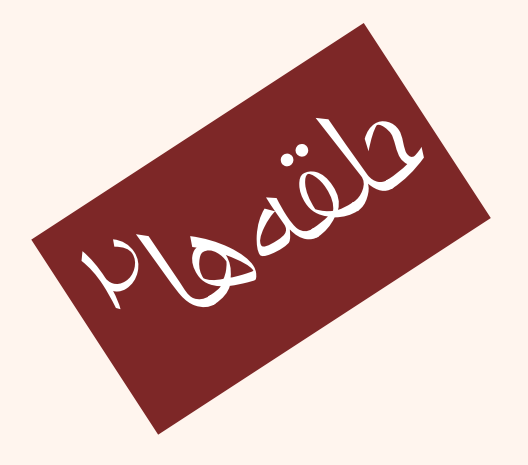

مبانی برنامهنويسی  $(11 - 110 - 1100)$ هفدهمجلسهی

دانشگاه شهيد بهشتی پاييز ۱۳۹۲ دانشکدهی مهندسی برق <sup>و</sup> کامپيوتر احمد محمودی ازناوه

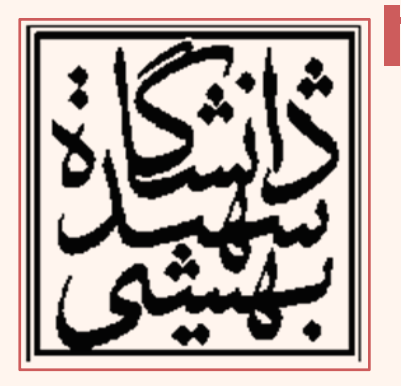

http://faculties.sbu.ac.ir/~a\_mahmoudi/

### فهرست مطالب

- حلقهها
- نحوهي انتخاب چند حلقه
	- •چند مثال

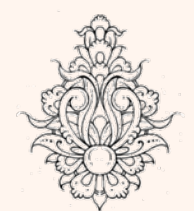

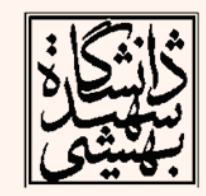

### تابع exi t تابع exit سبب ميشود برنامه پايان يابد.  $\bullet$ #include <iostream> #include <cstdlib> using namespace std; long bound; cout << "Enter a positive integer: ";  $cin \gg bound;$ cout << "Fibonacci numbers < " << bound << ":\n0,1"; **long**  $f0=0$ ,  $f1=1$ ; while  $(true)$  {  $long f2 = f0 + f1;$  $if (f2 > bound)$  $exit(0);$  // terminates the program immediately  $\text{cout} \ll", " << f2;$

Enter a positive integer: 167 Fibonacci numbers < 167: 0,1,1,2,3,5,8,13,21,34,55,89,144

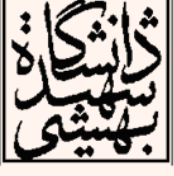

 $\bm{\mu}$ 

مبانی برنامهنويسی

 $f0 = f1;$  $f1 = f2;$ 

 $int \text{ main}()$ 

```
int main()
                                                          مثال repeating a menu
int choice, months;
double charges;
                                                            يكي از كاربردهاي while-do، استفاده از
do
                                                              آن در توليد منوهاي ساده در برنامه است.{ // Display the menu choices
                                                                              Health Club Membership Menu
cout << "\n\tHealth Club Membership Menu\n\n";
                                                                       1. Standard Adult Membership
cout << "1. Standard Adult Membership\n";
                                                                       2. Child Membership<br>3. Senior Citizen Membership
cout << "2. Child Membership\n";
                                                                       4. Quit the Program
cout << "3. Senior Citizen Membership\n";
                                                                       Enter your choice: 1<br>For how many months? 13
cout \lt\lt "4. Quit the Program\n\n";
                                                                       The total charges are $520
cout << "Enter your choice: ";
                                                                              Health Club Membership Menu
\sin \gg choice:
                                                                       1. Standard Adult Membership
                                                                       2. Child Membership
if (choice >= 1 && choice <= 3)
                                                                       3. Senior Citizen Membership
                                                                        4. Quit the Program
 { cout << "For how many months? ";
                                                                        Enter your choice: 3
   \sin \gg months:
                                                                        For how many months? 4
                                                                       The total charges are $120
      switch (choice)
                                                                              Health Club Membership Menu
      £.
          case 1: charges = months * 40.0;
                                                                       1. Standard Adult Membership
           break:
                                                                       2. Child Membership
                                                                        3. Senior Citizen Membership
           case 2: charges = months * 20.0;
                                                                        4. Quit the Program
          break:
                                                                        Enter your choice: 5
                                                                       The valid choices are 1 through 4.
           case 3: charges = months * 30.0; }
                                                                        Run the program again, select one of these.
   cout \lt\lt "The total charges are \frac{1}{2}" \lt\lt charges \lt\lt endl;
                                                                               Health Club Membership Menu
 ¥
                                                                       1. Standard Adult Membership
                                                                        2. Child Membership
else if (choice != 4){
                                                                        3. Senior Citizen Membership
                                                                        4. Quit the Program
      cout \langle\langle "The valid choices are 1 through 4.\n";
     cout << "Run the program again, select one of these Enter your choice: 4
                                                                       Press any key to continue \ldots \ldots¥
   } while (choice != 4);
                                                                                                     \mathbf{K}return 0;
```
¥.

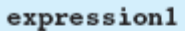

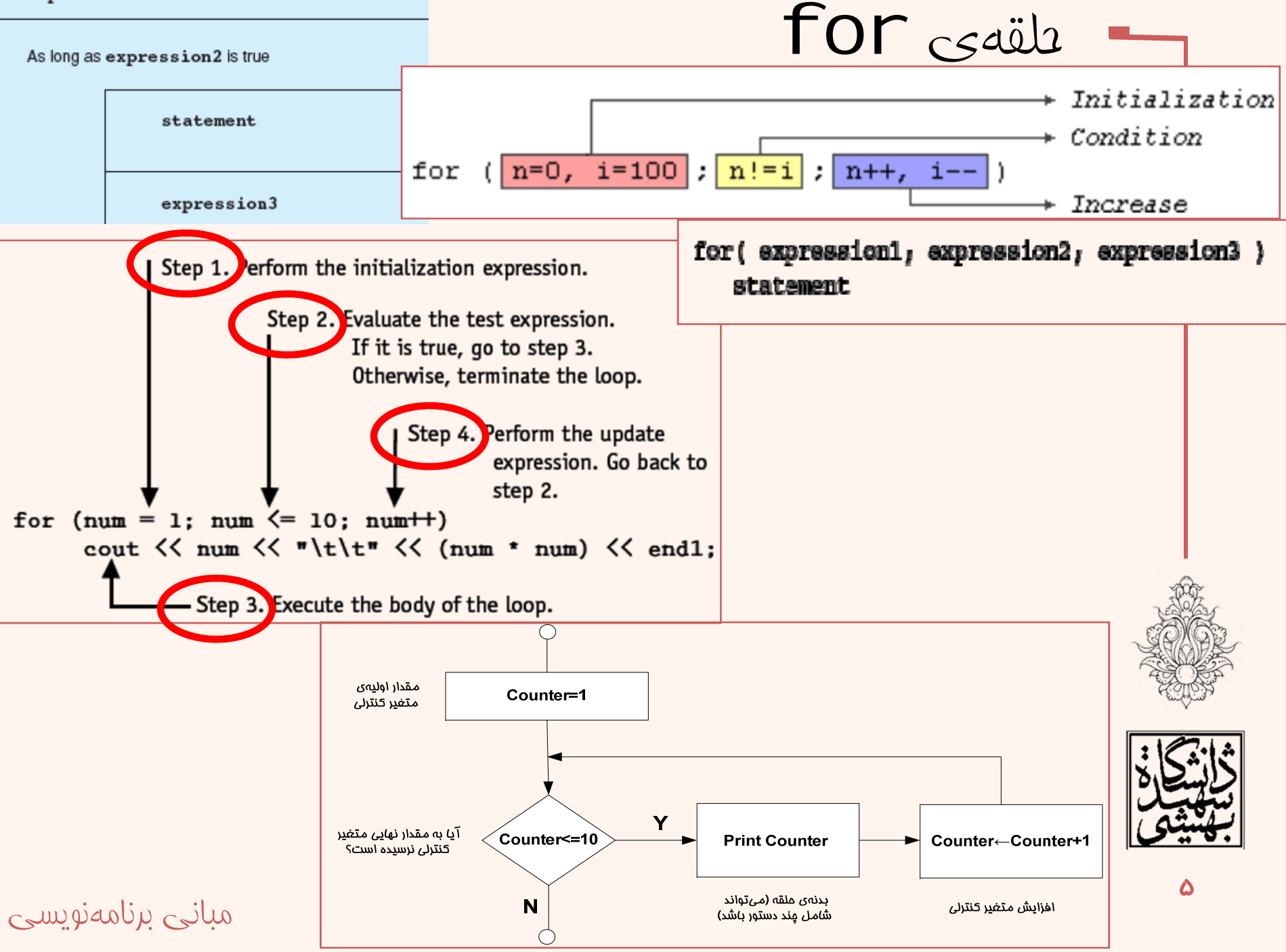

```
مثال#include <iostream>
using namespace std;
int main ()
  for (int n=10; n>0; n=-) {
    cout \ll n \ll ", ";
  \text{count} \ll \text{''FIRE!}\n\cdotreturn 0;
 10, 9, 8, 7, 6, 5, 4, 3, 2, 1, FIRE!
```
# حلقهی for)ادامه...) مثال #include <iostream> using namespace std;

```
double rate = 1.15; // Exchange rate:
```

```
// one Euro to one Dollar
```
 $int \text{main}()$ 

Ł

```
for (int euro = 1; euro \le 5; + + euro)
```

```
cout \lt\lt "\t " \lt\lt euro \lt\lt "\t " \lt\lt euro*rate \lt\lt endl;
return 0;
```
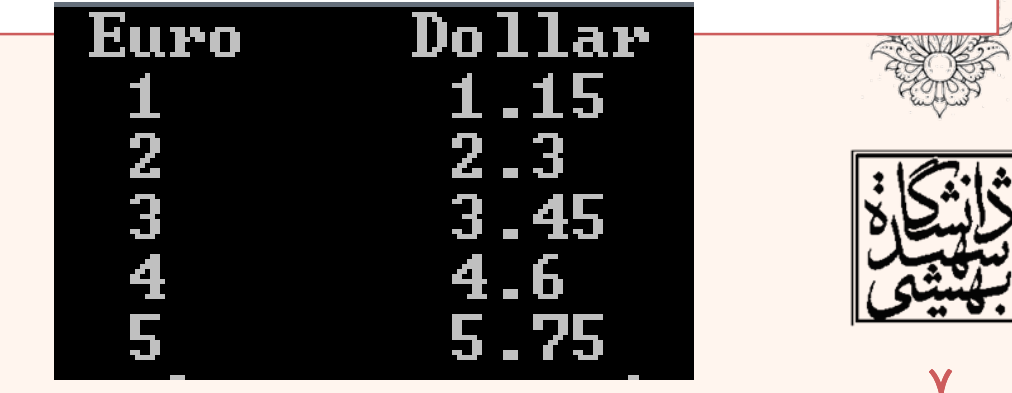

```
مبانی برنامهنويسی
```
مبانی برنامهنويسی

مقداردهی <sup>و</sup> مقداردهی مجدد

```
#include <iostream>
using namespace std;
int main()Ŧ
int count = 1;
while (count \leq 10)
    cout \lt\lt count \lt\lt' ". loop" \lt\lt endl;
    ++count;
    З.
```
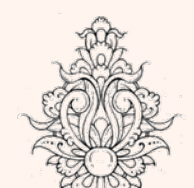

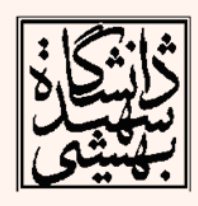

ᄉ

### مقداردهی <sup>و</sup> مقداردهی مجدد (ادامه...)

```
#include <iostream>
using namespace std;
int \text{main}()int count:
for (count = 1; count \le = 10; ++count)
   cout \lt\lt count \lt\lt ". loop" \lt\lt endl;
ł
                                   loop
                                   loop
                                   loop
```
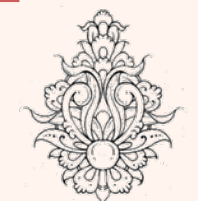

loop loop loop. loop loop

loop.

toop

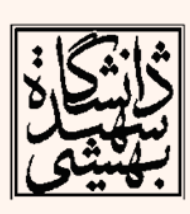

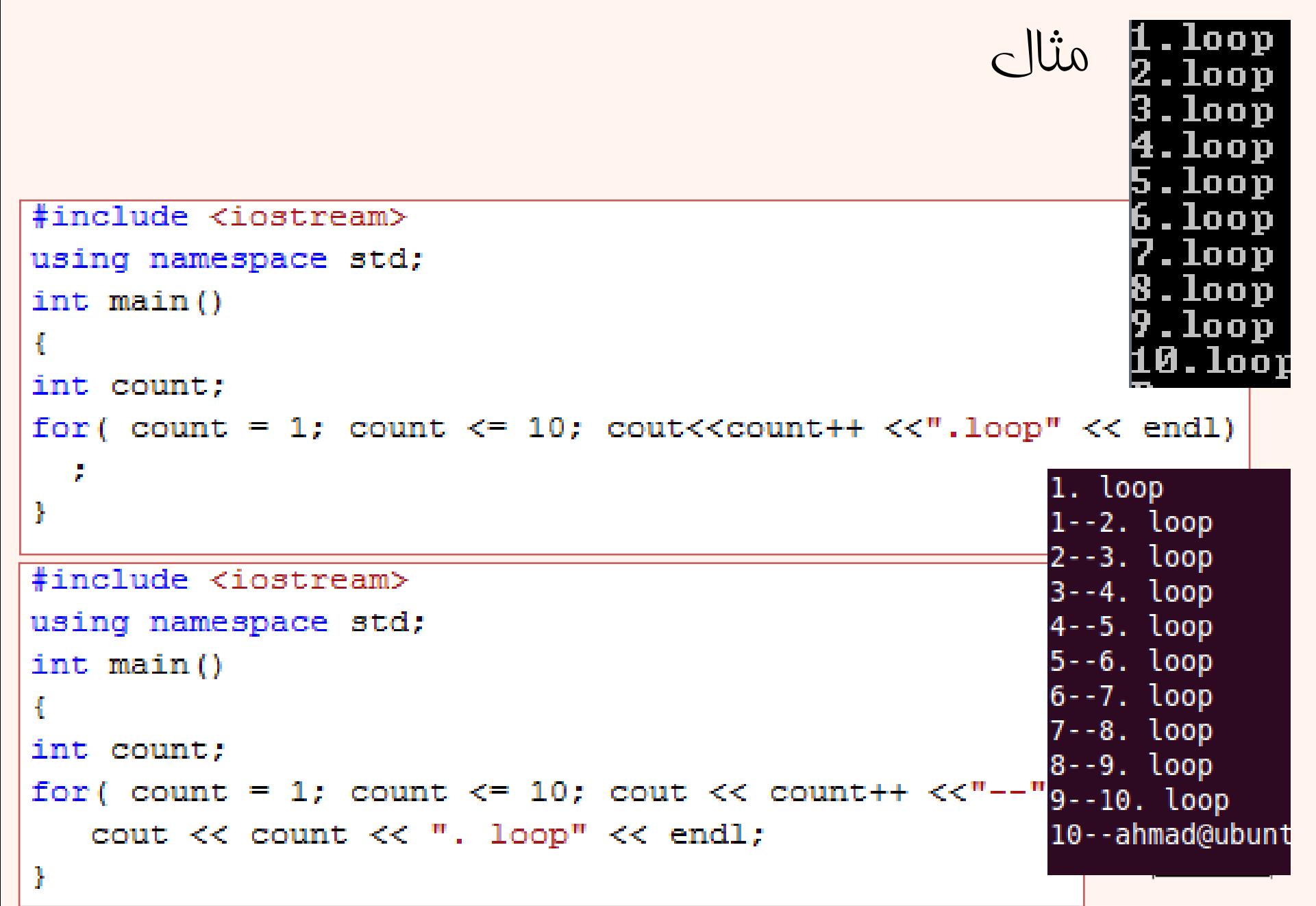

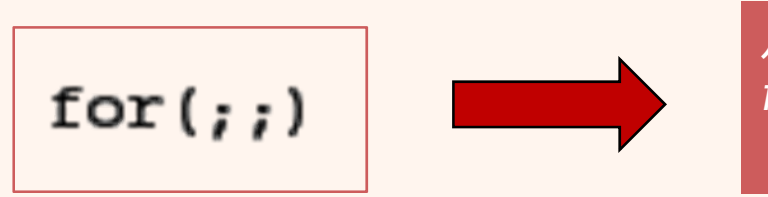

معادل حلقهي بينهايت است هر كدام از عبارات در حلقهي *for* ميتواند حذف گردد.

نکات

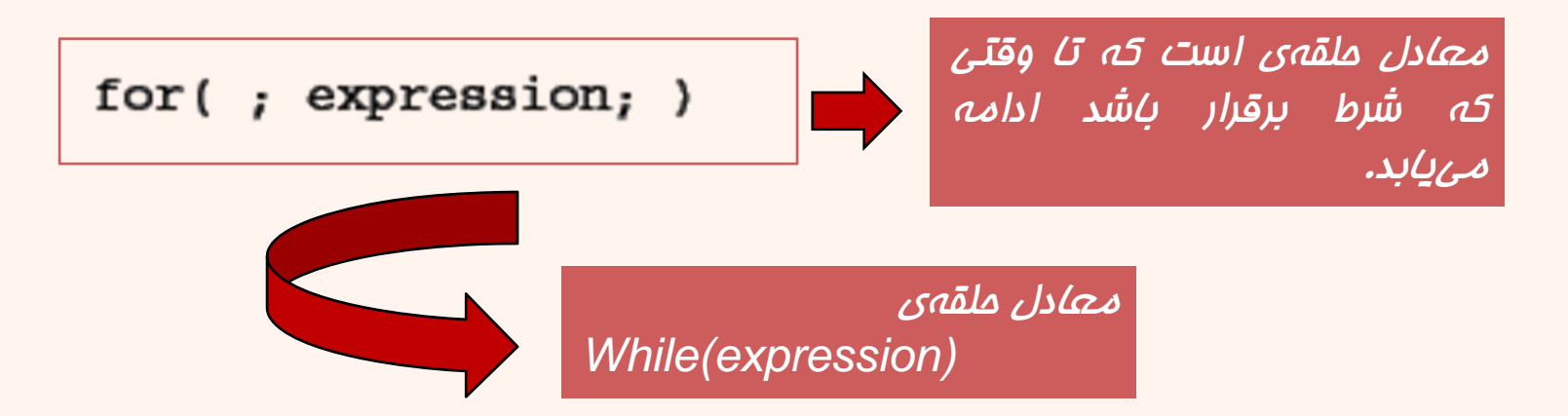

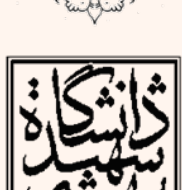

از کدام علقه استفاده کنيم؟

- اگر چه ميتوان تكرار را در الگوريتمهاي مختلف با هر يك از حلقههاي ذكر شده پيادهسازي نمود، استفاده از هر يك در موقعيتهايي خاص مناسبتر است.
	- حلقهي while

while loop is a pretest loop

- – حلقهي while يك حلقهي « پيشآزموني » است . براي مواردي استفاده ميشود كه اگر شرط در ابتدا هم نادرست باشد اجرا نگردد.
	- در مواردي كه نياز به «نگهبان» است نيز كاربرد دارد.

A sentinel is a special value that marks the end of a list of values.

*sentinel*

مبانی برنامهنويسی

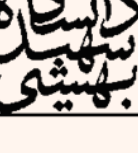

## مثال while

```
\sin t main ()Æ.
 int qame = 1,
 points,
 \text{total} = 0:
cout \lt\lt "Enter the number of points your team has earned\n";
cout \lt\lt "so far in the season, then enter -1 when finished.\n\n";
cout \lt\lt "Enter the points for game " \lt\lt game \lt\lt ": ";
\sin \gg points;
 while (points != -1)
 Ŧ.
 total += points;
 cout \lt\lt "Enter the points for game " \lt\lt ++game \lt\lt ": ";
 \sin \gg points;
 Y.
 cout \lt\lt "\nThe total points are " \lt\lt total \lt\lt endl;
 return 0:
                         Enter the number of points your team has earned
 Y.
                         so far in the season, then enter -1 when finished.
                         Enter the points for game 1: 2
                         Enter the points for game 2:33
                         Enter the points for game 3: 4
                         Enter the points for game 4: 5
                                                                                  1<sub>w</sub>Enter the points for game 5: -1مبانی برنامهنويسی
                         The total points are 44
```
## حلقهی پسآزمونی

Do-while •

do-while loop is a *posttest* loop.

– حلقهي while-do حلقهياست «پسآزموني »، در جايي مناسب است كه دست كم يكبار انتظار داريم حلقه اجرا شود.

```
مبانی برنامهنويسی
                                                               14
char doAgain;
int num;
cout << "This program finds the square of any integer.\n";
do{
   cout << "\nEnter an integer: ";
   cin >> num;
   cout << num << " squared is " << pow(num, 2) << endl;
   cout << "Do you want to square another number? (Y/N) ";
   cin >> doAgain;
} while (doAgain == 'Y' || doAgain == 'y');
```
حلقهی for for loop is a *pretest* loop that first executes an initialization expression.  $\,$ for حلقہی  $\,$  يك حلقهي پيشآزموني است كه ابتدا بر اساس –مقدار دهي اوليه اجرا ميشود براي زماني كه تعداد تكرار مشخص است كاربرد دارد –

```
cout << "This program finds the squares of the integers "
     \langle\langle "from 1 to 8. \n\n":
for (num = 1; num \le 8; num++)cout \lt num \lt " squared is " \lt pow(num, 2) \lt endl;
```
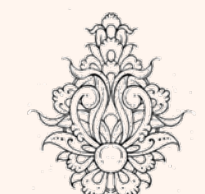

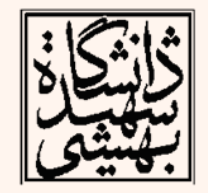

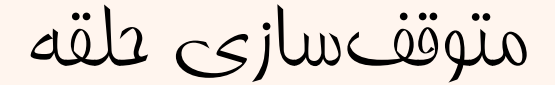

```
using namespace std;
int main ()Ŧ
  int n:
  for (n=10; n>0; n--)Æ.
    cout \lt\lt n \lt\lt ", ";
    if (n == 3)Æ
      cout << "countdown aborted!":
      break;
    P.
  return 0;
ł
```
#include <iostream>

#### 10, 9, 8, 7, 6, 5, 4, 3, countdown aborted!!

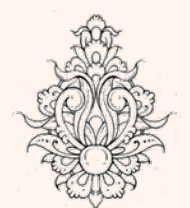

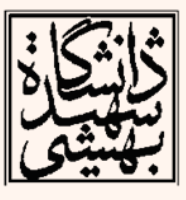

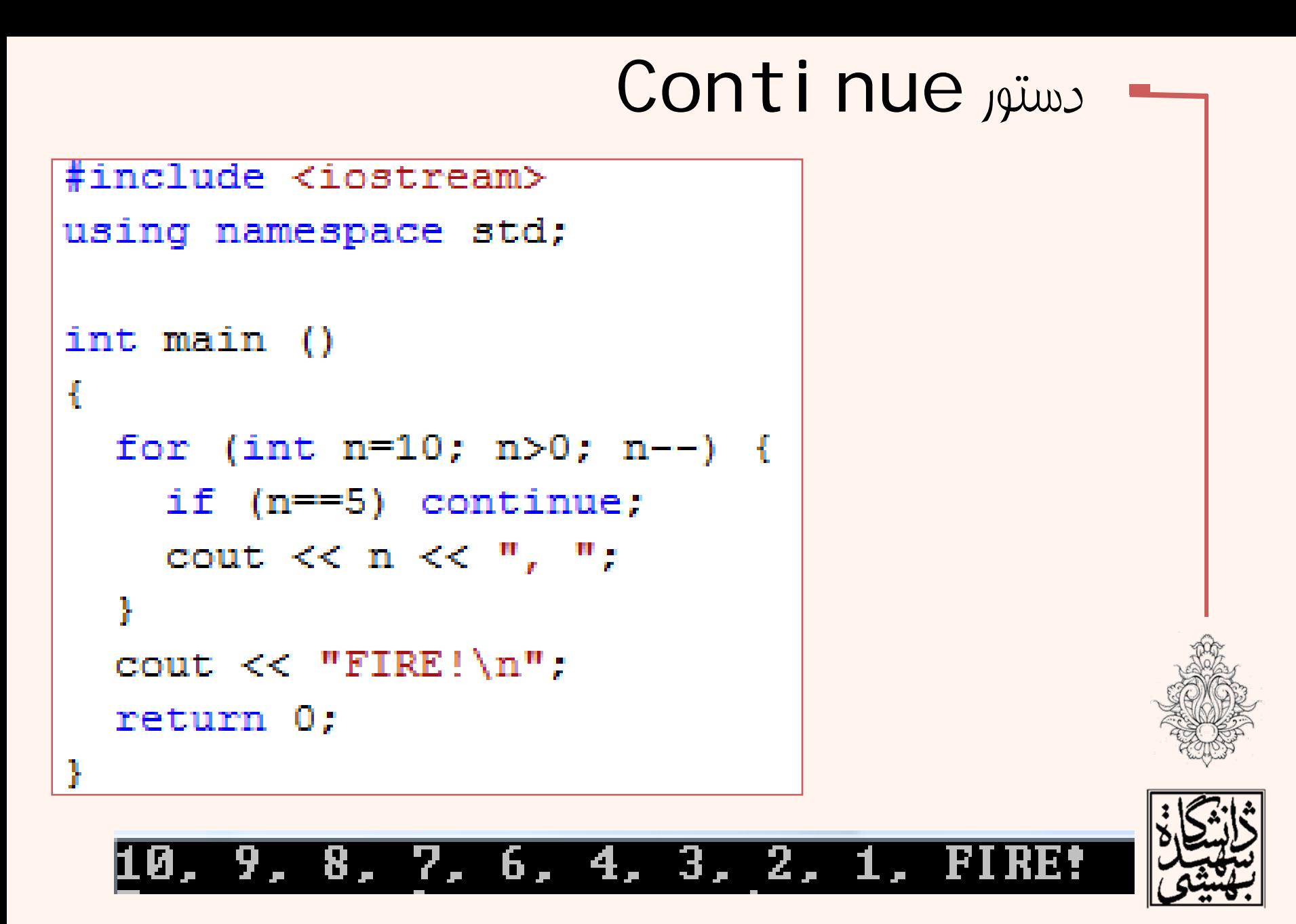

## go-to دستور

• در برنامهنويسي ساختيافته استفاده از اين دستور درست نيست. برنامههايي كه از اين دستور استفاده ميكنند به Spaghetti code موسومند.

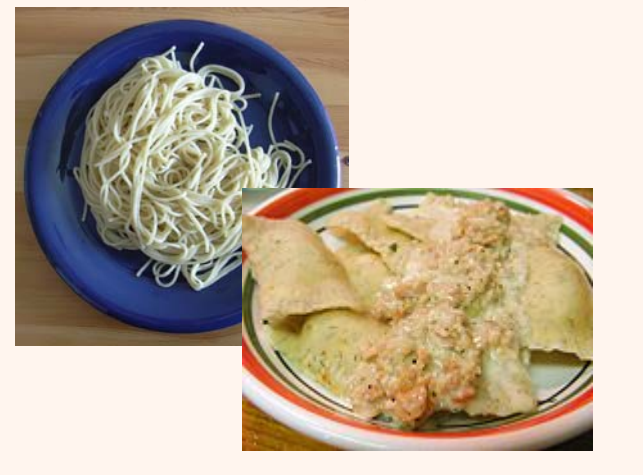

4. 3

6. 5.

- 2-

### #include <iostream> using namespace std; int main () int  $n=10$ ; loop: cout  $\lt\lt$  n  $\lt\lt$  ", ";  $n--r$ if  $(n>0)$  goto loop;  $\text{count} \ll \text{''FIRE!}\n\cdot\n$ return 0;

9, 8, 7,

*Nested Loops*

حلقههای تودرتو #include <iomanip> // defines setw() مثال #include <iostream> // defines cout •using namespace std; جدول ضرب $int \text{main}()$ Ł for (int  $x=1$ ;  $x \le 12$ ;  $x++$ ) for (int y=1;  $y \le 12$ ; y++) cout  $<<$  setw(4)  $<<$   $x*y$ ;  $\cot < \theta$ ŀ Ŧ é. ł G  $\left\{ \cdot \right\}$ í II. Ţ  $\overline{3}\overline{2}$ П  $\mathfrak{f}_1$  $\bar{7}$  $\mathbf{I}$ ģ, 81 il ISR. 1 АА **A** 12A  $22<sub>1</sub>$ 66. **0**  $12<sup>7</sup>$ 1 AR -132 

#### *break Statement with Nested Loops*

```
#include <iomanip> // defines setw()
#include <iostream> // defines cout
using namespace std;
int \text{main}()for (int x=1; x \le 12; x++)
  Ŧ
     for (int v=1; v \le 12; v++)
           if (y > x) break;
           else cout << setw(4) << x*y;
     cout \lt\lt endl;
    Ŧ
                  234567
                       \mathbf{f}_19
                       \mathbf{R}1216
                      10
                          15
                                20
                                     25
                      1224
                                     30
                           18
                                          36
                           21
                                28
                                     35
                      14
                                          42
                                               49
                  Ġ.
                      16
                           24
                                32
                                     40
                                          48
                                               56
                                                   64
                  Ţ
                           27
                                36
                                     45
                                          54
                                               63
                                                    72
                      18
                                                        81
                 10
                      20
                           30
                                40
                                     50
                                          60
                                               70
                                                    80
                                                         90
                                                            1 AA
                 11
                      22
                           33
                                44
                                     55
                                          66
                                               77
                                                    88
                                                         99
                                                            11A
                                                                -121
                 12
                                48
                                     6Й
                                          72
                                               84
                      24
                           36
                                                    96
                                                       108
                                                            120
                                                                 132 144
مبانی برنامهنويسی
```
توقف در حلقههای تودرتو

•خروجي برنامه زير چيست؟

> هنگامي كه از *break* در حلقه هاي تودرتو استفاده مي شود، خروج از داخلي ترين حلقه صورت مي گيرد.

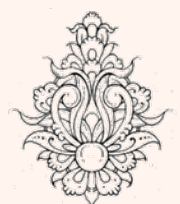

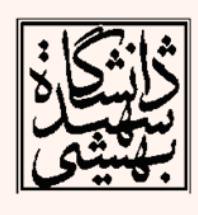